Remove Pc [Optimizer](http://documents.inmanuals.com/to.php?q=Remove Pc Optimizer Pro Manually) Pro Manually >[>>>CLICK](http://documents.inmanuals.com/to.php?q=Remove Pc Optimizer Pro Manually) HERE<<<

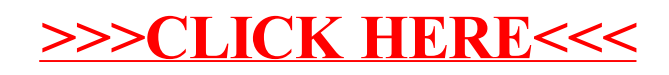